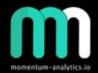

.

# MOMENTUM ANALYTICS

### MT4 Harmonics by Raf3x

Version 4-0

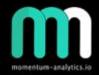

### Disclosure

Momentum-analytics.io is not an investment advisor but designs, executes, and manages proprietary trading / investment strategies and software for the firm and its qualified partners. We execute these strategies in private partnership vehicles and specific privately managed accounts

Information presented is for educational purposes only and is not intend to make an offer or solicitation for the sale or purchase of any specific securities or investments...

# momentum-analytics.io

### Table of Contents

- Where to start
- <u>Getting the software</u>
- <u>Software settings</u>
- Framework
- <u>Software output</u>
- <u>Setting up alerts</u>
- <u>Trade examples</u>
- <u>Combining Orderflow/Harmonics</u>
- Orderflow/Harmonics examples
- <u>Thank you</u>

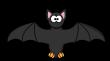

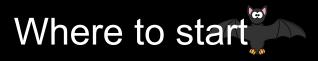

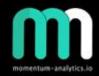

- <u>https://simplefx.com/downloads</u> MT4 client with plenty of pairs to trade. Easy to open demo account.
- <u>https://www.sr-analyst.com/page\_hpc\_metatrader.html</u> Harmonic patttern collection software for mt4 + trial
- <u>https://harmonictrader.com</u> Carneys website, register for free content and harmonic webinars.
- <u>http://www.harmonicpatterncollection.com/</u> Main software website
- <u>https://www.cmcmarkets.com/en/</u> Broker
- <u>https://www.icmarkets.com/en</u> Broker

### Getting the software

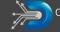

divergencesoftware, inc.

Development & Consulting Services

Home About Services Products Resources Blog Contact

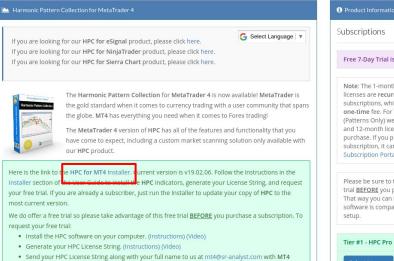

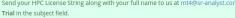

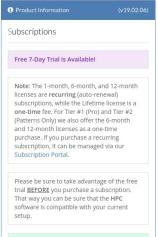

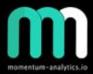

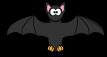

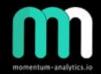

### Software settings - 1/2

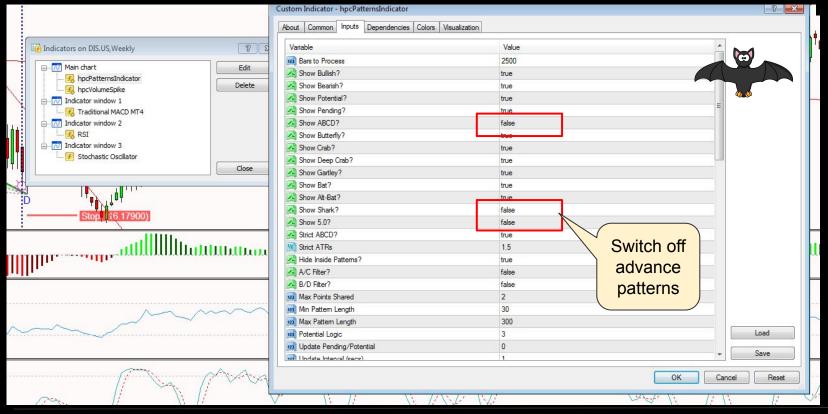

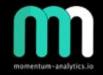

3

? ×

Set terminal

bar vertical

line + enable

### Software settings - 2/2

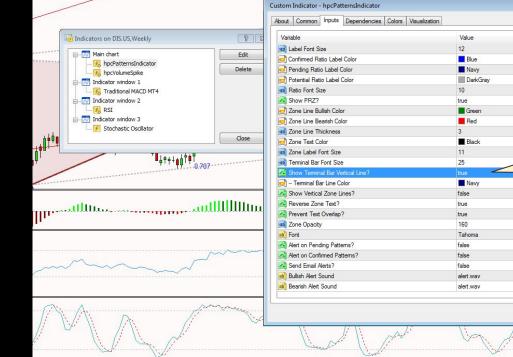

|                                   | Zone Label Font Size                                       | 11                                                | alerts                                            |            |
|-----------------------------------|------------------------------------------------------------|---------------------------------------------------|---------------------------------------------------|------------|
| 0.707                             | Terminal Bar Font Size                                     | 25                                                |                                                   |            |
| 1                                 | Show Terminal Bar Vertical Line?                           | true                                              |                                                   |            |
|                                   | 📄 Terminal Bar Line Color                                  | Navy                                              |                                                   |            |
|                                   | Show Vertical Zone Lines?                                  | false                                             |                                                   | THE        |
| utIIIIIIIII                       | Reverse Zone Text?                                         | true                                              |                                                   |            |
|                                   | Prevent Text Overlap?                                      | true                                              |                                                   | unun       |
|                                   | Zone Opacity                                               | 160                                               |                                                   |            |
|                                   | ab Font                                                    | Tahoma                                            |                                                   |            |
|                                   | Alert on Pending Patterns?                                 | false                                             | =                                                 | ~          |
| _m_                               | Alert on Confirmed Patterns?                               | false                                             |                                                   |            |
| $\sim$                            | Send Email Alerts?                                         | false                                             |                                                   |            |
|                                   | Bullish Alert Sound                                        | alert.wav                                         | Load                                              |            |
|                                   | ab) Bearish Alert Sound                                    | alert.wav                                         |                                                   |            |
|                                   |                                                            |                                                   | + Save                                            | ~          |
| man                               |                                                            |                                                   | OK Cancel Reset                                   | 175        |
| 11 Star                           |                                                            |                                                   | Cancei Reset                                      | $f = \chi$ |
| //                                | N KAN AK                                                   | N // 9                                            | N 17 N 17 CV                                      | 1          |
| ŀ'                                | 1 al la CAN                                                | Ver. di                                           | N. H. N. K.                                       | )          |
|                                   | in fi                                                      | light                                             |                                                   |            |
| ,,                                |                                                            |                                                   |                                                   |            |
| p 2016 14 Nov 2016 9 Jan 2017 6 I | Mar 2017 1 May 2017 26 Jun 2017 21 Aug 2017 16 Oct 2017 11 | Dec 2017 5 Feb 2018 2 Apr 2018 28 May 2018 23 Jul | 2018 16 Sep 2018 11 Nov 2018 6 Jan 2019 3 Mar 201 | 9 28 Apr   |

8 Feb 2016 4 Apr 2016 30 May 2016 25 Jul 2016 19 Sep 2

### Framework

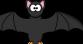

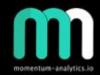

- Remember it's a trade location tool we do not take every single trade
- Identification, favour nice clean patterns. Wait for terminal bar
- 2 trendlines, A-C (Main trendline) and additional one if needed. Price need to break the trendline (Watch RSI too!)
- Check for divergence, looking for structure in price and indicators (Basically 3 step process)
- Entry Ws / Ms, candle patterns, rechecks of necklines / trendlines
- Exit Set targets T1 and T2, extension levels or riding the trendline following the price / RSI

\*\*\* would recommend that you re-draw patterns in TradingView

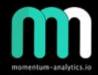

### Software output

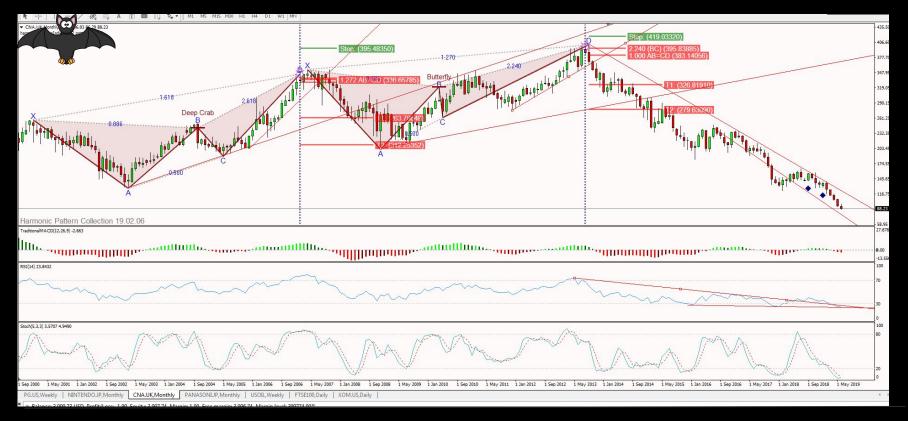

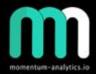

### Setting up alerts 1/3

| Stay on Top                                                                                                    |                                                                                                    |                                                                                                    |         |      |        |                                                                                                    |                                                                                                    |                                                                                                    |                                                                                                    |     |                                                                                                    |
|----------------------------------------------------------------------------------------------------|----------------------------------------------------------------------------------------------------|----------------------------------------------------------------------------------------------------|---------|------|--------|----------------------------------------------------------------------------------------------------|----------------------------------------------------------------------------------------------------|----------------------------------------------------------------------------------------------------|----------------------------------------------------------------------------------------------------|-----|----------------------------------------------------------------------------------------------------|
| Symbol                                                                                                    | Stamp                                                                                                    | Last                                                                                                    | Statu   | s    | Pote   | Pattern                                                                                                    | / Bars                                                                                                    | Stop                                                                                                    | T1                                                                                                    | 1   | -                                                                                                    |
| IW.DE                                                                                                    | 13:58:22                                                                                                    | 64.45                                                                                                    |         |      | crab   | SHARK                                                                                                    | 3                                                                                                    | 58.61                                                                                                    | 79.24                                                                                                    |     | 9:                                                                                                    |
| A.UK                                                                                                    | 13:58:22                                                                                                    | 87.37                                                                                                    |         |      |        | DEEP CRAI                                                                                                    | 3 5                                                                                                    | 79.63                                                                                                    | 119.82                                                                                                    |     | 1:                                                                                                    |
| D.UK                                                                                                    | 13:58:22                                                                                                    | 125.13                                                                                                    |         |      | crab   | DEEP CRAI                                                                                                    | 3 5                                                                                                    | 96.26                                                                                                    | 174.02                                                                                                    |     | 21                                                                                                    |
| E.DE                                                                                                    | 13:58:22                                                                                                    | 21.59                                                                                                    |         |      |        | BAT                                                                                                    | 13                                                                                                    | 27.84                                                                                                    | 18.60                                                                                                    |     | 1.                                                                                                    |
|                                                                                                    | 10 50 00                                                                                                    | 10.05                                                                                                    |         |      |        |                                                                                                    | 10                                                                                                    |                                                                                                    |                                                                                                    |     |                                                                                                    |
| 6                                                                                                    |                                                                                                    |                                                                                                    |         |      |        |                                                                                                    |                                                                                                    |                                                                                                    |                                                                                                    |     |                                                                                                    |
| -                                                                                                    |                                                                                                    | 1.                                                                                                    | <b></b> |      |        |                                                                                                    |                                                                                                    |                                                                                                    |                                                                                                    |     |                                                                                                    |
| * hpcPatter                                                                                                    | nScanner [Inv                                                                                                    | W1]                                                                                                    |         |      |        |                                                                                                    |                                                                                                    |                                                                                                    |                                                                                                    |     | 23                                                                                                    |
| Stay on T                                                                                                    | ор                                                                                                    |                                                                                                    |         |      |        |                                                                                                    |                                                                                                    |                                                                                                    |                                                                                                    |     |                                                                                                    |
| Sym                                                                                                    |                                                                                                    | Stamp                                                                                                    | Last    | Stat | Po     | otential                                                                                                    | Pattern                                                                                                    | / Bars                                                                                                    | Stop                                                                                                    | 1   |                                                                                                    |
| TUPRAS.TR                                                                                                    |                                                                                                    | 13:58:22                                                                                                    | 113.51  |      |        |                                                                                                    | CRAB                                                                                                    | 14                                                                                                    | 162.80                                                                                                    | 131 |                                                                                                    |
| GLE.FR                                                                                                    |                                                                                                    | 13:58:22                                                                                                    | 21.71   |      |        |                                                                                                    | DEEP CRAE                                                                                                    |                                                                                                    | 28.48                                                                                                    | 39. |                                                                                                    |
| SAN.FR                                                                                                    |                                                                                                    | 13:58:22                                                                                                    | 75.72   |      |        |                                                                                                    | ABCD                                                                                                    | 36                                                                                                    | 79.26                                                                                                    | 72  |                                                                                                    |
| UG.FR                                                                                                    |                                                                                                    | 13:58:22                                                                                                    | 21.28   |      |        |                                                                                                    | DEEP CRAE                                                                                                    | 121                                                                                                    | 21.98                                                                                                    | 13. |                                                                                                    |
| BA.US                                                                                                    |                                                                                                    | 13:58:22                                                                                                    | 371.05  |      |        |                                                                                                    | CRAB                                                                                                    | 121                                                                                                    | 201.50                                                                                                    | 153 |                                                                                                    |
| FR.FR                                                                                                    |                                                                                                    |                                                                                                    |         |      |        |                                                                                                    |                                                                                                    | 124                                                                                                    | 65.84                                                                                                    | 50  |                                                                                                    |
|                                                                                                    |                                                                                                    | 13:58:22                                                                                                    | 27.96   |      |        |                                                                                                    | DEEP CRAE                                                                                                    |                                                                                                    |                                                                                                    |     | 3 - 1                                                                                                    |
| + Patt                                                                                                    | ernScanner [Ii                                                                                                    |                                                                                                    | 27.96   |      |        |                                                                                                    | DEEP CRAE                                                                                                    | 124                                                                                                    | 00.04                                                                                                    | •   |                                                                                                    |
| hpcPatt                                                                                                    | ernScanner [li<br>I Top                                                                                                    | nv: W1]                                                                                                    |         |      |        |                                                                                                    |                                                                                                    |                                                                                                    |                                                                                                    | •   |                                                                                                    |
| <ul> <li>✓</li> <li>✓ hpcPatt</li> <li>✓ Stay or</li> <li>Symbol</li> </ul>                                                                                                    | ernScanner []<br>Top<br>Stamp                                                                                                    | nv: W1]                                                                                                    |         | Pote | ntial  | Pattern                                                                                                    | / Bars                                                                                                    | Stop                                                                                                    | T1                                                                                                    | •   |                                                                                                    |
| <ul> <li>hpcPatt</li> <li>Stay or</li> <li>Symbol</li> <li>DIS.US</li> </ul>                                                                                                    | ernScanner [li<br>Top<br>Stamp<br>13:58:22                                                                                                    | Last<br>140.18                                                                                                    |         |      | ntial  | Pattern<br>DEEP CRAB                                                                                                    | / Bars<br>3 8                                                                                                    | Stop<br>156.77                                                                                                    | T1<br>120.82                                                                                                    | •   | ) (E)<br>T:<br>107.62                                                                                                    |
| <ul> <li>hpcPatt</li> <li>Stay or</li> <li>Symbol</li> <li>DIS.US</li> <li>DAX30</li> </ul>                                                                                                    | ernScanner [li<br>Top<br>13:58:22<br>13:58:22                                                                                                    | Last<br>140.18<br>12263.7                                                                                                    |         |      | ntial  | Pattern<br>DEEP CRAB<br>5-0                                                                                                    | / Bars<br>3 8<br>14                                                                                                    | Stop<br>156.77<br>12625.2                                                                                                    | T1<br>120.82<br>10452.1                                                                                                    | •   | T:<br>107.62                                                                                                    |
| <ul> <li>MpcPatt</li> <li>Stay or</li> <li>Symbol</li> <li>DIS.US</li> <li>DAX30</li> <li>FCX.US</li> </ul>                                                                                                    | ernScanner [Ji<br>Top<br>13:58:22<br>13:58:22<br>13:58:22                                                                                                    | Last<br>140.18<br>12263.7<br>11.23                                                                                                    |         |      | ntial  | Pattern<br>DEEP CRAB<br>5-0<br>BAT                                                                                                | / Bars<br>3 8<br>14<br>26                                                                                                    | Stop<br>156.77<br>12625.2<br>7.67                                                                                                    | T1<br>120.82<br>10452.1<br>13.64                                                                                                    | •   | T:<br>107.62<br>10074.<br>16.14                                                                                                    |
| <ul> <li>MpcPatt</li> <li>Stay or</li> <li>Symbol</li> <li>DIS.US</li> <li>DAX30</li> <li>FCX.US</li> <li>BAC.US</li> </ul>                                                                                                    | <b>Stamp</b><br>13:58:22<br>13:58:22<br>13:58:22<br>13:58:22<br>13:58:22                                                                                                    | Last<br>140.18<br>12263.7<br>11.23<br>27.93                                                                                                    |         |      | ntial  | Pattern<br>DEEP CRAB<br>5-0<br>BAT<br>BAT                                                                                         | / Bars<br>3 8<br>14<br>26<br>26                                                                                                    | Stop<br>156.77<br>12625.2<br>7.67<br>20.47                                                                                                    | T1<br>120.82<br>10452.1<br>13.64<br>26.58                                                                                                    |     | T:<br>107.62<br>10074.<br>16.14<br>29.02                                                                                                    |
| <ul> <li>hpcPatt</li> <li>Stay or</li> <li>Symbol</li> <li>DIS.US</li> <li>DAX30</li> <li>FCX.US</li> <li>BAC.US</li> <li>GS.US</li> </ul>                                                                                                    | Stamp           13:58:22           13:58:22           13:58:22           13:58:22           13:58:22           13:58:22           13:58:22                                                                                                    | Last<br>140.18<br>12263.7<br>11.23<br>27.93<br>196.56                                                                                                |         |      | ntial  | Pattern<br>DEEP CRAB<br>5-0<br>BAT<br>BAT<br>DEEP CRAB                                                                            | / Bars<br>3 8<br>14<br>26<br>26<br>3 26                                                                                                    | Stop<br>156.77<br>12625.2<br>7.67<br>20.47<br>140.52                                                                                                    | T1<br>120.82<br>10452.1<br>13.64<br>26.58<br>198.78                                                                                              | •   | T:<br>107.62<br>10074.<br>16.14<br>29.02<br>227.97                                                                                                    |
| <ul> <li>hpcPatt</li> <li>Stay or</li> <li>Symbol</li> <li>DIS.US</li> <li>DAX30</li> <li>FCX.US</li> <li>BAC.US</li> <li>GS.US</li> <li>MCD.US</li> </ul>                                                                                                    | Stamp           13:58:22           13:58:22           13:58:22           13:58:22           13:58:22           13:58:22           13:58:22           13:58:22           13:58:22           13:58:22           13:58:22                                                                                                    | V: WI]                                                                                                    |         |      | ntial  | Pattern<br>DEEP CRAE<br>5-0<br>BAT<br>BAT<br>DEEP CRAE<br>BUTTERFLY                                                               | / Bars<br>3 8<br>14<br>26<br>26<br>3 26<br>( 30                                                                                                    | <b>Stop</b><br>156.77<br>12625.2<br>7.67<br>20.47<br>140.52<br>192.00                                                                                      | T1<br>120.82<br>10452.1<br>13.64<br>26.58<br>198.78<br>173.93                                                                                    |     | T:<br>107.62<br>10074.<br>16.14<br>29.02<br>227.97<br>163.54                                                                                                    |
| hpcPatt Stay or Symbol DIS.US DA330 FCX.US BAC.US GS.US MCD.US IBEX35                                                                                                    | <b>Stamp</b><br>13:58:22<br>13:58:22<br>13:58:22<br>13:58:22<br>13:58:22<br>13:58:22<br>13:58:22<br>13:58:22<br>13:58:22                                                                                                    | Last<br>140.18<br>12263.7<br>11.23<br>27.93<br>196.56<br>204.39<br>9154                                                                              |         |      | ntiai  | Pattern<br>DEEP CRAE<br>5-0<br>BAT<br>BAT<br>DEEP CRAE<br>BUTTERFLY<br>BAT                                                        | / Bars<br>3 8<br>14<br>26<br>26<br>3 26<br>7 30<br>35                                                                                                    | <b>Stop</b><br>156.77<br>12625.2<br>7.67<br>20.47<br>140.52<br>192.00<br>8133                                                                              | T1<br>120.82<br>10452.1<br>13.64<br>26.58<br>198.78<br>173.93<br>9605                                                                            |     | T:<br>107.62<br>10074.<br>16.14<br>29.02<br>227.97<br>163.54<br>10213                                                                                                    |
| ✓ hpcPatt ✓ Stay or Symbol DIS.US DAX30 FCX.US GS.US MCD.US IBEX35 AMZN.US                                                                                                    | Stamp<br>13:58:22<br>13:58:22<br>13:58:22<br>13:58:22<br>13:58:22<br>13:58:22<br>13:58:22<br>13:58:22<br>13:58:22<br>13:58:22                                                                                                    | Last<br>140.18<br>12263.7<br>11.23<br>27.93<br>196.56<br>204.39<br>9154<br>1899.54                                                                   |         |      | ntial  | Pattern<br>DEEP CRAE<br>5-0<br>BAT<br>DEEP CRAE<br>BUTTERFLI<br>BAT<br>ABCD                                                       | / Bars<br>3 8<br>14<br>26<br>26<br>3 26<br>7 30<br>35<br>42                                                                                                    | <b>Stop</b><br>156.77<br>12625.2<br>7.67<br>20.47<br>140.52<br>192.00<br>8133<br>2126.83                                                                   | T1<br>120.82<br>10452.1<br>13.64<br>26.58<br>198.78<br>173.93<br>9605<br>1622.55                                                                 |     | T:<br>107.62<br>10074.<br>16.14<br>29.02<br>227.97<br>163.54<br>10213                                                                                                    |
| <ul> <li>hpcPatt</li> <li>Stay or</li> <li>Symbol</li> <li>DLS.US</li> <li>DAX30</li> <li>FCX.US</li> <li>BAC.US</li> <li>BAC.US</li> <li>BG.US</li> <li>MCD.US</li> <li>IBEX35</li> <li>AMZN.US</li> <li>PFE.US</li> </ul>                                                                                                    | Stamp           13:58:22           13:58:22           13:58:22           13:58:22           13:58:22           13:58:22           13:58:22           13:58:22           13:58:22           13:58:22           13:58:22           13:58:22           13:58:22           13:58:22           13:58:22           13:58:22           13:58:22           13:58:22           13:58:22           13:58:22                                                                                                    | Last<br>140.18<br>12263.7<br>11.23<br>27.93<br>196.56<br>204.39<br>9154<br>1899.54<br>43.01                                                          |         |      | ntiai  | Pattern<br>DEEP CRAE<br>5-0<br>BAT<br>BAT<br>DEEP CRAE<br>BUTTERFL<br>BAT<br>ABCD<br>CRAB                                         | / Bars<br>3 8<br>14<br>26<br>26<br>3 26<br>7 30<br>35<br>42<br>43                                                                                                    | Stop<br>156.77<br>12625.2<br>7.67<br>20.47<br>140.52<br>192.00<br>8133<br>2126.83<br>45.33                                                                 | T1<br>120.82<br>10452.1<br>13.64<br>26.58<br>198.78<br>173.93<br>9605<br>1622.55<br>37.67                                                        |     | T:<br>107.62<br>1007.4.<br>29.02<br>227.97<br>163.54<br>10213<br>1358.6<br>34.67                                                                                                    |
| <ul> <li>hpcPatt</li> <li>Stay or</li> <li>Symbol</li> <li>Dis.us</li> <li>DAX30</li> <li>FCX.us</li> <li>BAC.us</li> <li>GS.us</li> <li>MCD.us</li> <li>IBEX35</li> <li>AMZN.us</li> <li>PFE.us</li> <li>USOIL</li> </ul>                                                                                                    | Stamp           13:58:22           13:58:22           13:58:22           13:58:22           13:58:22           13:58:22           13:58:22           13:58:22           13:58:22           13:58:22           13:58:22           13:58:22           13:58:22           13:58:22           13:58:22           13:58:22           13:58:22                                                                                                    | Last<br>140.18<br>12263.7<br>11.23<br>27.93<br>196.56<br>204.39<br>9154<br>1899.54<br>43.01<br>59.40                                                 |         |      | ntial  | Patterm<br>DEEP CRAE<br>S-0<br>BAT<br>BAT<br>DEEP CRAE<br>BUTTERFLY<br>BAT<br>ABCD<br>CRAB<br>BUTTERFLY                           | / Bars<br>3 8<br>14<br>26<br>26<br>3 26<br>3 26<br>3 26<br>3 30<br>35<br>42<br>43<br>43<br>4<br>51                                                                                                    | Stop<br>156.77<br>12625.2<br>7.67<br>20.47<br>140.52<br>192.00<br>8133<br>2126.83<br>45.33<br>78.20                                                        | T1<br>120.82<br>10452.1<br>13.64<br>26.58<br>198.78<br>173.93<br>9605<br>1622.55<br>37.67<br>56.21                                               |     | T:<br>107.62<br>1007.4.<br>10074.<br>16.14<br>10213<br>1358.6<br>34.67<br>45.32                                                                                                    |
| <ul> <li>hpcPatt</li> <li>Stay or</li> <li>Symbol</li> <li>DLS.US</li> <li>DAX30</li> <li>FCX.US</li> <li>BAC.US</li> <li>BAC.US</li> <li>BG.US</li> <li>MCD.US</li> <li>IBEX35</li> <li>AMZN.US</li> <li>PFE.US</li> </ul>                                                                                                    | Stamp           13:58:22           13:58:22           13:58:22           13:58:22           13:58:22           13:58:22           13:58:22           13:58:22           13:58:22           13:58:22           13:58:22           13:58:22           13:58:22           13:58:22           13:58:22           13:58:22           13:58:22           13:58:22           13:58:22           13:58:22                                                                                                    | VV: WI]<br>Last<br>140.18<br>12263.7<br>11.23<br>27.93<br>196.56<br>204.39<br>9154<br>1899.54<br>1899.54<br>43.01<br>59.40<br>82.94                  |         |      | ntial  | Patterm<br>DEEP CRAE<br>5-0<br>BAT<br>BAT<br>DEEP CRAE<br>BUTTERFLY<br>BAT<br>ABCD<br>CRAB<br>BUTTERFLY<br>CRAB                   | / Bars<br>3 8<br>14<br>26<br>26<br>3 26<br>3 26<br>3 26<br>3 26<br>3 26<br>3 26<br>3 26<br>4 2<br>4 3<br>7 51<br>5 2                                                                                                    | Stop<br>156.77<br>12625.2<br>7.67<br>20.47<br>140.52<br>192.00<br>8133<br>2126.83<br>45.33                                                                 | T1<br>120.82<br>104521<br>13.64<br>26.58<br>198.78<br>173.93<br>9605<br>162255<br>37.67<br>56.21<br>68.78                                        |     | T:<br>107.62<br>10074.<br>16.14<br>29.02<br>227.97<br>163.54<br>10213<br>1358.6<br>34.67<br>45.32<br>51.23                                                                                                    |
| <ul> <li>hpcPatt</li> <li>Symbol</li> <li>DIS.US</li> <li>DAX30</li> <li>FCX.US</li> <li>BAC.US</li> <li>BAC.US</li> <li>BEX35</li> <li>AMZN.US</li> <li>PFE.US</li> <li>USOIL</li> <li>INKE.US</li> <li>XPDUSD</li> </ul>                                                                                                    | Scanner [I]           Top           13:58:22           13:58:22           13:58:22           13:58:22           13:58:22           13:58:22           13:58:22           13:58:22           13:58:22           13:58:22           13:58:22           13:58:22           13:58:22           13:58:22           13:58:22           13:58:22           13:58:22           13:58:22           13:58:22           13:58:22           13:58:22           13:58:22           13:58:22           13:58:22           13:58:22           13:58:22           13:58:22           13:58:22           13:58:22           13:58:22           13:58:22                                                                                                    | Last<br>140.18<br>12263.7<br>11.23<br>27.93<br>196.56<br>204.39<br>9154<br>1899.54<br>1899.54<br>43.01<br>59.40<br>82.94<br>1535.76                  |         |      | ntial  | Pattern<br>DEEP CRAE<br>5-0<br>BAT<br>BBAT<br>DEEP CRAE<br>BUTTERFLN<br>CRAB<br>DUTERFLN<br>CRAB                                  | / Bars<br>3 8<br>14<br>26<br>26<br>3 26<br>7 30<br>35<br>42<br>43<br>7 51<br>52<br>3 75                                                                                                    | <b>Stop</b><br>156.77<br>12625.2<br>7.67<br>140.52<br>192.00<br>8133<br>2126.83<br>78.20<br>82.69                                                          | T1<br>120.82<br>10452.1<br>13.64<br>26.58<br>198.78<br>173.93<br>9605<br>1822.55<br>37.67<br>58.21<br>68.78<br>87.53                             |     | 1007.62<br>1007.42<br>10074.<br>16.14<br>29.02<br>227.97<br>163.54<br>10213<br>1358.6<br>34.67<br>145.32<br>31.23<br>713.37                                                                                                    |
| <ul> <li>hpcPatt</li> <li>Stay of</li> <li>Symbol</li> <li>DIS.US</li> <li>DAX30</li> <li>FCX.US</li> <li>BAC.US</li> <li>GS.US</li> <li>MCD.US</li> <li>IBEX30</li> <li>IBEX30</li> <li>FELUS</li> <li>USOIL</li> <li>INKE.US</li> <li>SMI20</li> </ul>                                                                                                    | Scanner [I]           TOP           13:58:22           13:58:22           13:58:22           13:58:22           13:58:22           13:58:22           13:58:22           13:58:22           13:58:22           13:58:22           13:58:22           13:58:22           13:58:22           13:58:22           13:58:22           13:58:22           13:58:22           13:58:22           13:58:22           13:58:22           13:58:22           13:58:22           13:58:22           13:58:22           13:58:22           13:58:22           13:58:22           13:58:22           13:58:22           13:58:22           13:58:22                                                                                                    | Last<br>140.18<br>12263.7<br>11.23<br>27.93<br>196.54<br>204.39<br>9154<br>1899.54<br>43.01<br>59.40<br>82.94<br>82.94<br>1555.76<br>9864            |         |      | ntial  | Pattern<br>DEEP CRAE<br>S-0<br>BAT<br>BAT<br>DEEP CRAE<br>BUTTERFL<br>BAT<br>ABCD<br>CRAB<br>BUTTERFL<br>CRAB<br>DEEP CRAE<br>BAT | / Bars<br>3 8<br>14<br>26<br>3 26<br>3 5<br>3 7<br>5 2<br>3 7<br>5 2<br>3 7<br>5 2<br>5 2<br>5 2<br>5 2<br>5 2<br>5 2<br>5 2<br>5 2 | <b>Stop</b><br>156.77<br>12625.2<br>7.67<br>20.47<br>140.52<br>192.00<br>8133<br>2126.83<br>45.33<br>78.20<br>82.69<br>1232.57<br>9841                     | T1<br>120.82<br>10452.1<br>13.64<br>26.58<br>198.78<br>173.93<br>9605<br>1622.55<br>37.67<br>56.21<br>68.75<br>37.67<br>56.21<br>68.75<br>38.594 |     | T:<br>1007.62<br>10074.1<br>10074.1<br>100 |
| <ul> <li>hpcPatt</li> <li>Symbol</li> <li>DIS.US</li> <li>DAX30</li> <li>FCX.US</li> <li>BAC.US</li> <li>BAC.US</li> <li>BEX35</li> <li>AMZN.US</li> <li>PFE.US</li> <li>USOIL</li> <li>INKE.US</li> <li>XPDUSD</li> </ul>                                                                                                    | Stamp           13:58:22           13:58:22           13:58:22           13:58:22           13:58:22           13:58:22           13:58:22           13:58:22           13:58:22           13:58:22           13:58:22           13:58:22           13:58:22           13:58:22           13:58:22           13:58:22           13:58:22           13:58:22           13:58:22           13:58:22           13:58:22           13:58:22           13:58:22           13:58:22           13:58:22           13:58:22           13:58:22           13:58:22           13:58:22           13:58:22                                                                                                    | Last<br>140.18<br>12263.7<br>11.23<br>27.93<br>196.56<br>204.39<br>9154<br>1899.54<br>1899.54<br>43.01<br>59.40<br>82.94<br>1535.76                  |         |      | ntial  | Pattern<br>DEEP CRAE<br>5-0<br>BAT<br>BBAT<br>DEEP CRAE<br>BUTTERFLN<br>CRAB<br>DUTERFLN<br>CRAB                                  | / Bars<br>3 8<br>14<br>26<br>26<br>3 26<br>7 30<br>35<br>42<br>43<br>7 51<br>52<br>3 75                                                                                                    | <b>Stop</b><br>156.77<br>12625.2<br>7.67<br>20.47<br>140.52<br>192.00<br>8133<br>2126.83<br>45.33<br>78.20<br>82.69<br>1232.57                             | T1<br>120.82<br>10452.1<br>13.64<br>26.58<br>198.78<br>173.93<br>9605<br>1822.55<br>37.67<br>58.21<br>68.78<br>87.53                             |     | 1007.62<br>1007.42<br>10074.<br>16.14<br>29.02<br>227.97<br>163.54<br>10213<br>1358.6<br>34.67<br>145.32<br>31.23<br>713.37                                                                                                    |
| ✓ hpcPatt<br>→ hpcPatt<br>✓ Stay or<br>Symbol<br>DIs.US<br>DAX30<br>FCX.US<br>BAC.US<br>GS.US<br>MCD.US<br>IBEX35<br>MCD.US<br>IBEX35<br>MCD.US<br>IBEX55<br>MCD.US<br>IBEX555<br>MCD.US<br>IBEX555<br>MCD.US<br>IBEX555<br>MCD.US<br>IBEX555<br>MCD.US<br>IBEX555<br>MCD.US | Stamp           13:58:22           13:58:22           13:58:22           13:58:22           13:58:22           13:58:22           13:58:22           13:58:22           13:58:22           13:58:22           13:58:22           13:58:22           13:58:22           13:58:22           13:58:22           13:58:22           13:58:22           13:58:22           13:58:22           13:58:22           13:58:22           13:58:22           13:58:22           13:58:22           13:58:22           13:58:22           13:58:22           13:58:22           13:58:22           13:58:22           13:58:22           13:58:22           13:58:22           13:58:22           13:58:22           13:58:22           13:58:22           13:58:22 | Last<br>140.18<br>12263.7<br>11.23<br>27.93<br>196.56<br>204.39<br>9154<br>1899.54<br>43.01<br>59.40<br>82.94<br>1535.76<br>9064<br>1406.03<br>28222 |         |      | intial | Pattern<br>DEEP CRAE<br>5-0<br>BAT<br>BAT<br>BAT<br>BAT<br>ABCO<br>CRAB<br>BUTTERFL<br>BAT<br>BAT<br>BAT<br>BAT<br>BAT<br>ABCO    | / Bars<br>3 8<br>14<br>26<br>26<br>3 26<br>4 30<br>35<br>42<br>43<br>7 51<br>52<br>3 75<br>89<br>94<br>98                                                                                                    | <b>Stop</b><br>156.77<br>12625.2<br>7.67<br>20.47<br>140.52<br>192.00<br>8133<br>2126.83<br>45.33<br>78.20<br>82.69<br>1232.57<br>9841<br>1410.74<br>28385 | T1<br>120.82<br>104521<br>13.64<br>26.58<br>198.78<br>173.93<br>9605<br>1622.55<br>37.67<br>56.21<br>68.78<br>875.53<br>8594<br>1267.77<br>24194 |     | T:<br>107.62<br>10074.<br>16.14<br>29.02<br>227.97<br>163.54<br>10213<br>1358.6<br>34.67<br>13358.6<br>1212.3<br>3146<br>1212.3                                                                                                    |
| <ul> <li>hpcPatt</li> <li>Symbol</li> <li>DIS.US</li> <li>DAX30</li> <li>FCX.US</li> <li>BAC.US</li> <li>GS.US</li> <li>IBEX35</li> <li>AMZN.US</li> <li>PFE.US</li> <li>USOIL</li> <li>INKE.US</li> <li>XPDUSD</li> <li>SMI20</li> <li>XAUUSD</li> </ul>                                                                                                    | Stamp           13:58:22           13:58:22           13:58:22           13:58:22           13:58:22           13:58:22           13:58:22           13:58:22           13:58:22           13:58:22           13:58:22           13:58:22           13:58:22           13:58:22           13:58:22           13:58:22           13:58:22           13:58:22           13:58:22           13:58:22           13:58:22           13:58:22           13:58:22           13:58:22           13:58:22           13:58:22           13:58:22           13:58:22           13:58:22           13:58:22                                                                                                    | Last<br>140.18<br>1263.7<br>11.23<br>27.93<br>196.56<br>204.39<br>9154<br>1899.54<br>43.01<br>59.40<br>82.94<br>1535.76<br>9884<br>1406.03           |         |      | ntial  | Pattern<br>DEEP CRAE<br>S-0<br>BAT<br>BAT<br>DEEP CRAE<br>BUTTERFL<br>BAT<br>CRAB<br>BUTTERFL<br>CRAB<br>DEEP CRAE<br>BAT<br>BAT  | / Bars<br>3 8<br>14<br>26<br>26<br>3 26<br>4 30<br>35<br>42<br>43<br>7 51<br>52<br>3 75<br>89<br>94<br>98                                                                                                    | <b>Stop</b><br>156.77<br>12625.2<br>7.67<br>20.47<br>140.52<br>192.00<br>8133<br>2126.83<br>45.33<br>78.20<br>82.69<br>1232.57<br>9841<br>1410.74          | T1<br>120.82<br>10452.1<br>13.64<br>26.58<br>198.78<br>173.93<br>9605<br>1622.55<br>37.67<br>56.21<br>68.78<br>875.53<br>8594<br>1267.77         |     | T:<br>1007.62<br>10074.1<br>10074.1<br>100 |

| Narket Watch: 13:58:29 |          |          |       |
|------------------------|----------|----------|-------|
| Symbol                 | Bid      | Ask      |       |
| A NATURALGAS           | 2.270    | 2.284    | 20    |
| AAPL.US                | 200.75   | 200.86   | 11    |
| AMD.US                 | 30.38    | 30.44    | 6     |
| AMZN.US                | 1901.15  | 1903.41  | 226   |
| ATVI.US                | 46.84    | 46.98    | 14    |
| & BA.US                | 371.14   | 371.72   | 58    |
| BABA.US                | 169.39   | 169.56   | 17    |
| BAC.US                 | 27.93    | 28.05    | 12    |
| & BIDU.US              | 115.82   | 115.99   | 17    |
| C.US                   | 66.98    | 67.16    | 18    |
| DIS.US                 | 140.18   | 140.38   | 20    |
| FB.US                  | 189.19   | 189.34   | 15    |
| FCX.US                 | 11.24    | 11.29    | 5     |
| FSLR.US                | 62.91    | 63.19    | 28    |
| GM.US                  | 38.26    | 38.39    | 13    |
| GOOG.US                | 1086.31  | 1087.71  | 140   |
| GWPH.US                | 170.03   | 171.17   | 114   |
| JPM.US                 | 108.72   | 108.90   | 18    |
| GS.US                  | 196.59   | 196.97   | 38    |
| MCD.US                 | 204.43   | 204.62   | 19    |
| NFLX.US                | 365.03   | 365.59   | 56    |
| NKE.US                 | 82.97    | 83.12    | 15    |
| NVDA.US                | 160.77   | 160.94   | 17    |
| PG.US                  | 110.05   | 110.15   | 10    |
| QCOM.US                | 75.09    | 75.23    | 14    |
| PFE.US                 | 43.01    | 43.13    | 12    |
| RACE.US                | 159.28   | 159.90   | 62    |
| SNAP.US                | 14.68    | 14.78    | 10    |
| T.US                   | 32.61    | 32.75    | 14    |
| TLRY.US                | 46.44    | 46.89    | 45    |
| TSLA.US                | 224.86   | 225.51   | 65    |
| TWTR.US                | 35.06    | 35.18    | 12    |
| UBER.US                | 42.63    | 42.75    | 12    |
| ✤ WMT.US               | 110.14   | 110.41   | 27    |
| XOM.US                 | 76.71    | 76.84    | 13    |
| BTCCNY                 | 88473.44 | 88772.69 | 29925 |
| BTCUSD                 | 12852.13 | 12889.66 | 3753  |
| BARC.UK                | 148.72   | 148.92   | 20    |
| BATS.UK                | 2794.00  | 2797.50  | 350   |
| BP.UK                  | 553.95   | 554.35   | 40    |

### Setting up alerts 2/3

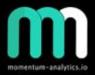

11

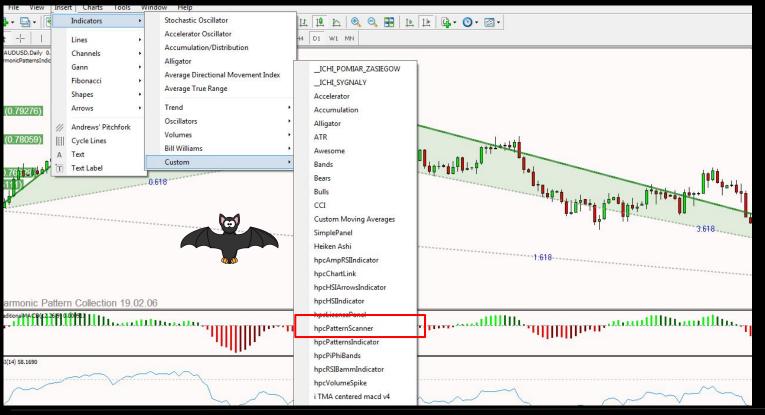

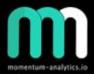

### Setting up alerts 3/3

| ustom Indicator - hpcPatternScanner     |                                   |                                       |
|-----------------------------------------|-----------------------------------|---------------------------------------|
| About Common Inputs Dependencies Colors | Levels Visualization              |                                       |
| Variable                                | Value                             | · · · · · · · · · · · · · · · · · · · |
| 123 Watchlist Interval                  | current                           |                                       |
| ab Pairs to Scan (25-max)               | EURUSD:GBPUSD:USDJPY:USDCHF:USDCA | AD AUDUSD AUDCA                       |
| ab Additional Pairs (25-max)            |                                   |                                       |
| Scanner ID                              | 0                                 |                                       |
| Show Local Time?                        | false                             |                                       |
| Bars to Process                         | 1000                              |                                       |
| Show Bullish?                           | true                              | -                                     |
| Show Bearish?                           | true                              |                                       |
| Show Potential?                         | true                              |                                       |
| Show Pending?                           | true                              |                                       |
| Show ABCD?                              | false                             |                                       |
| Show Butterfly?                         | true                              |                                       |
| Show Crab?                              | true                              |                                       |
| Show Deep Crab?                         | true                              | Def                                   |
| Show Gartley?                           | true                              |                                       |
| Show Bat?                               | true                              |                                       |
| Show Alt-Bat?                           | true                              |                                       |
| Show Shark?                             | true                              |                                       |
| A Show 5.0?                             | false                             |                                       |
| Strict ABCD?                            | false                             |                                       |
| Strict ATRs                             | 1.5                               |                                       |
| Hide Inside Patterns?                   | true                              |                                       |
| A/C Filter?                             | false                             | Load                                  |
| B/D Filter?                             | false                             |                                       |
|                                         | 2                                 | - Save                                |

## momentum-analytics.io

### Trade examples

- Bats
- Crabs
- Deep Crabs
- Butterflies
- Gartleys

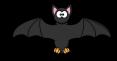

#### Panasonic - 2012

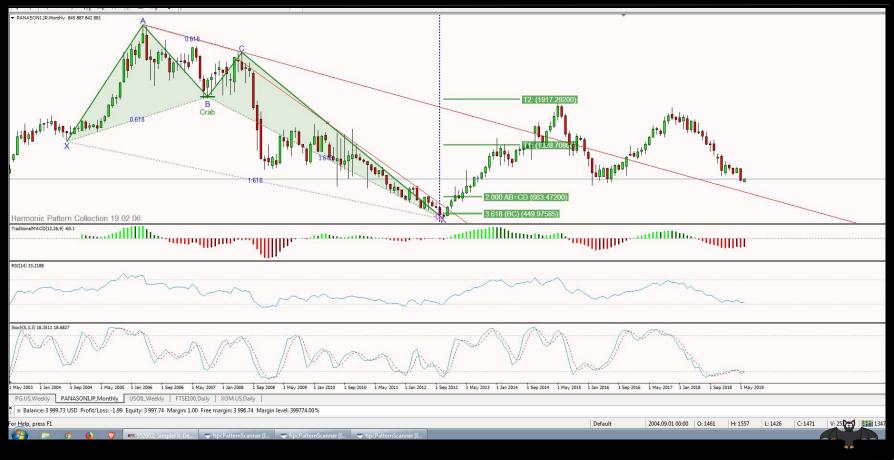

#### Nintendo - 2015

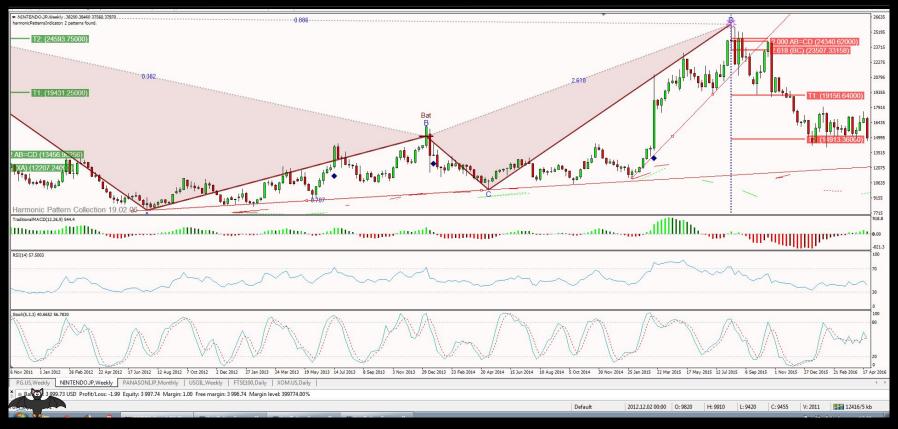

#### **Disney - 2006**

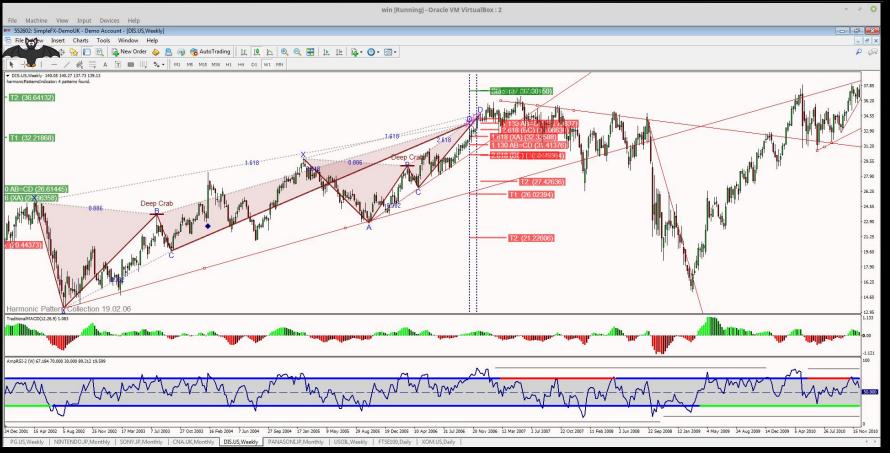

#### **Disney - 2018**

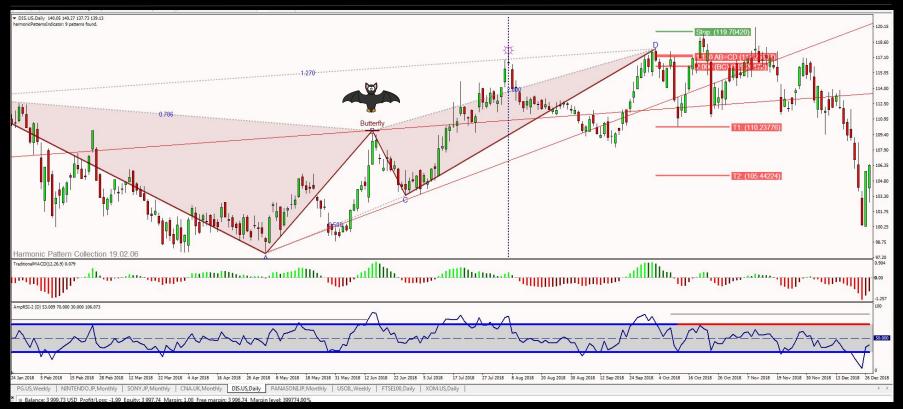

#### Sony - 2012

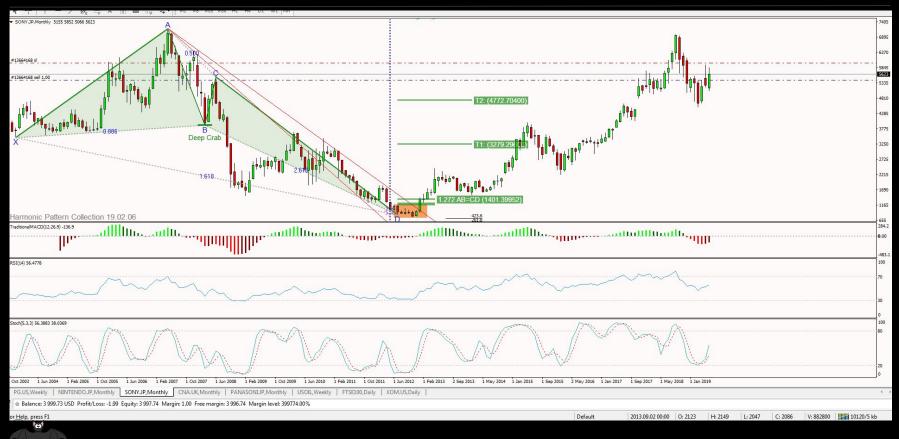

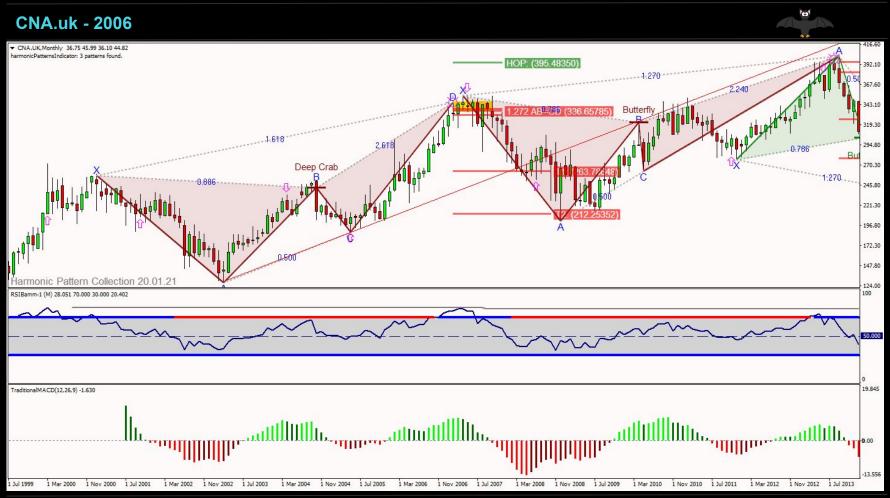

#### EasyJet - 2014 to 2018 (1/2)

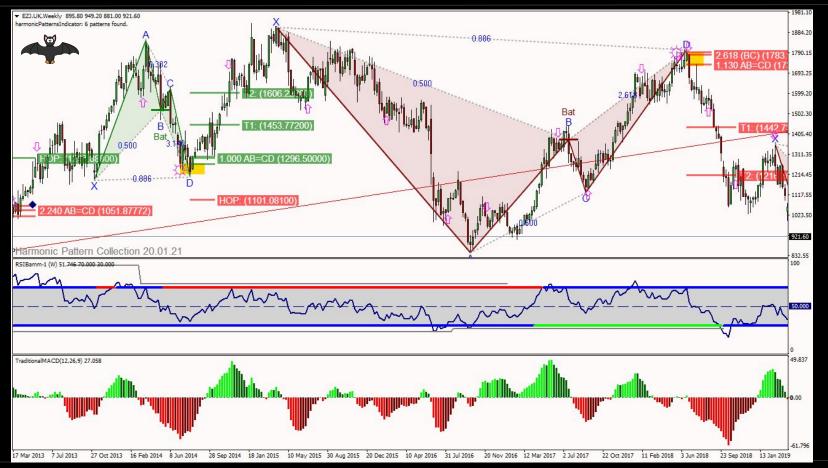

#### **USOIL - 2018**

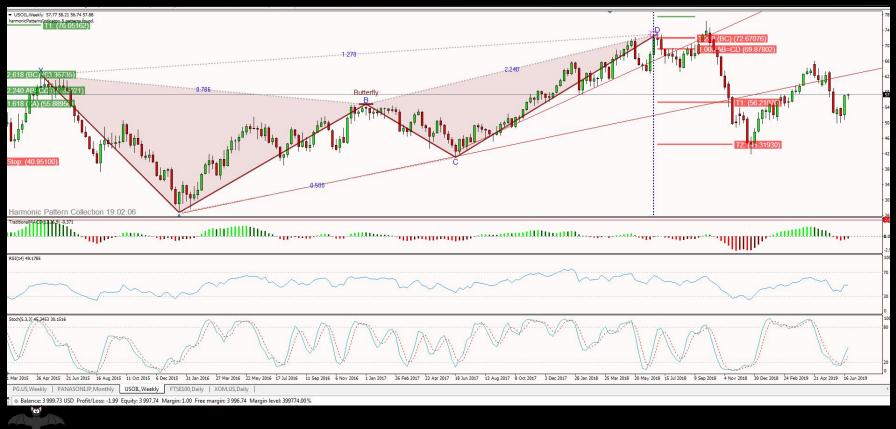

#### Natural Gas - 4 Hour

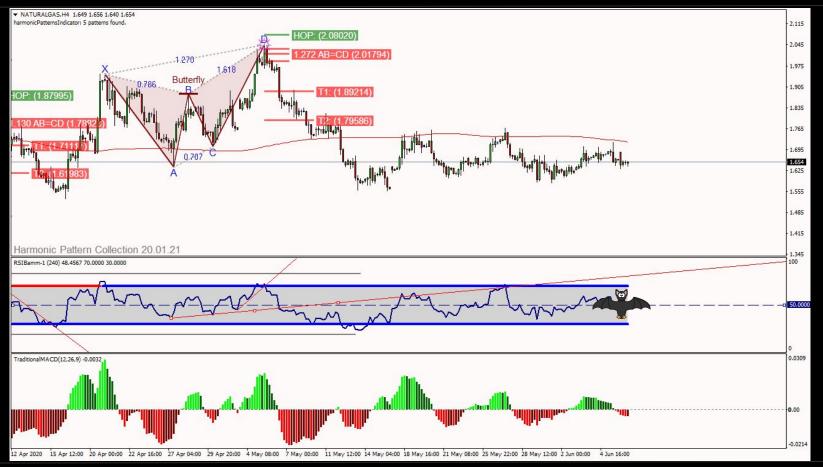

#### SPX500 - 2019

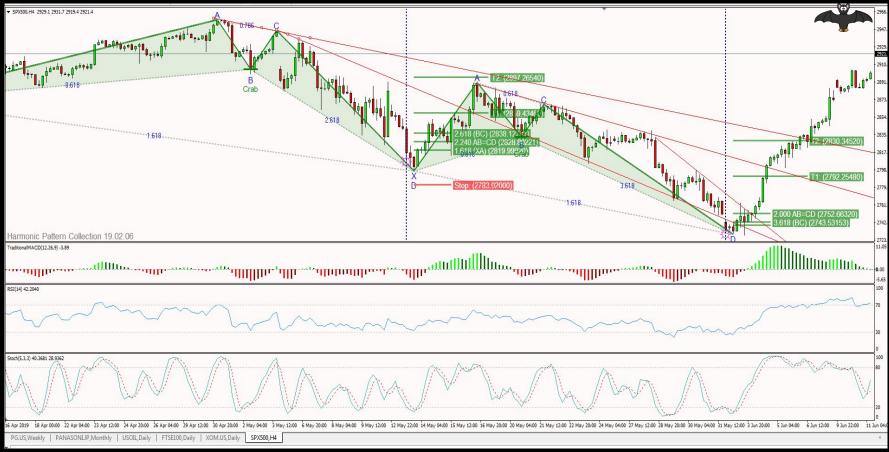

#### **TLRY - 4 Hour**

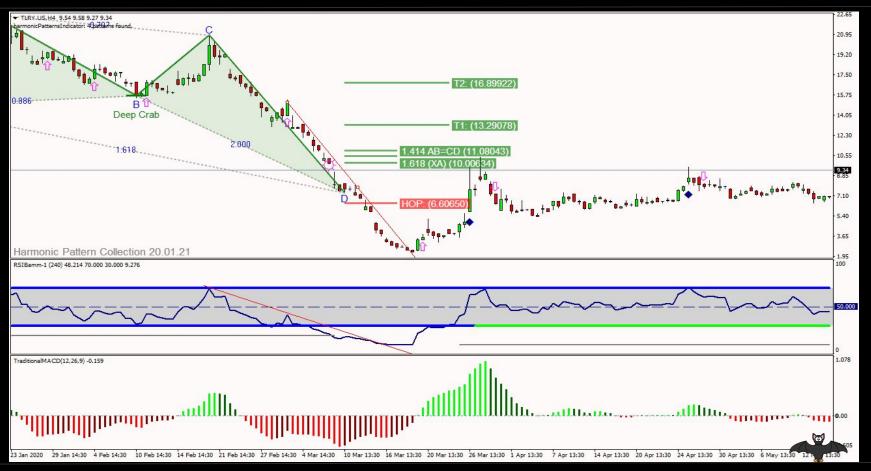

#### NASDAQ - into NYKZ 2019

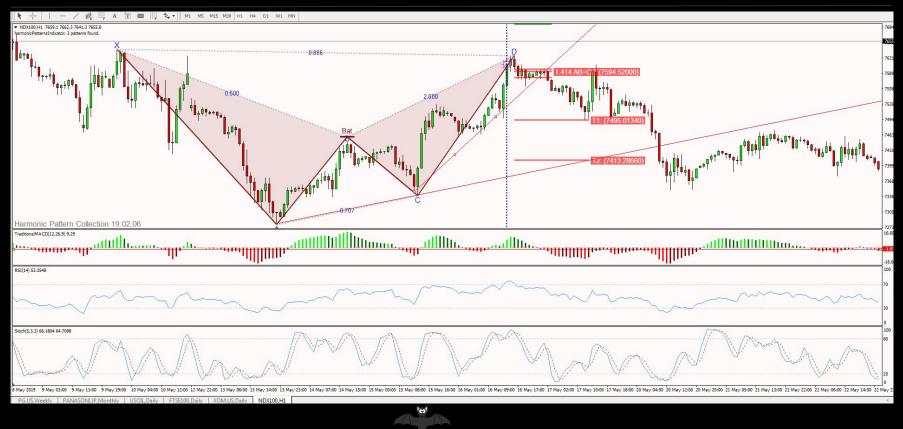

#### NASDAQ - 1 Hour - May 2020

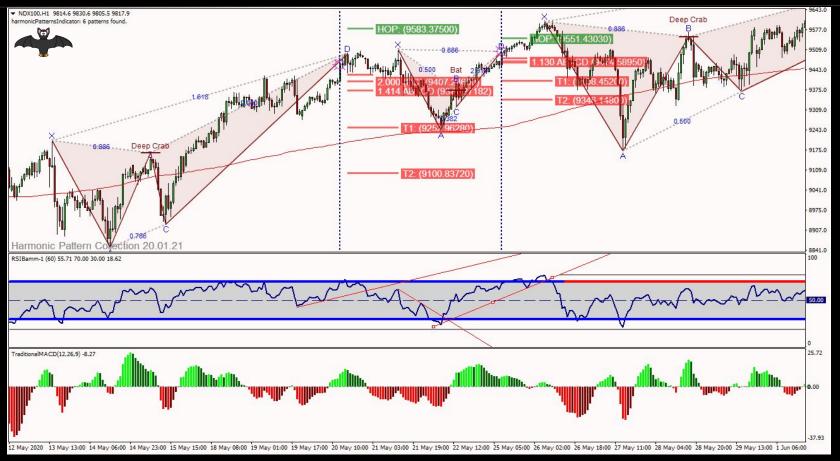

#### BTCUSD - 1HR May 2020

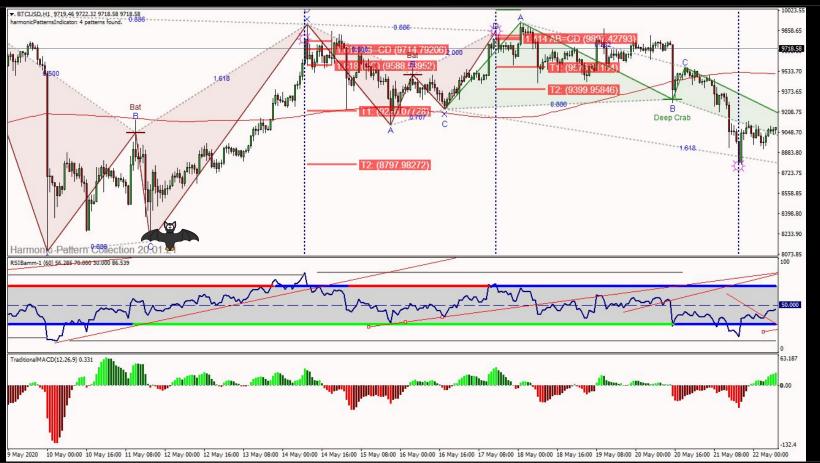

#### BTCUSD - 15m June 2020

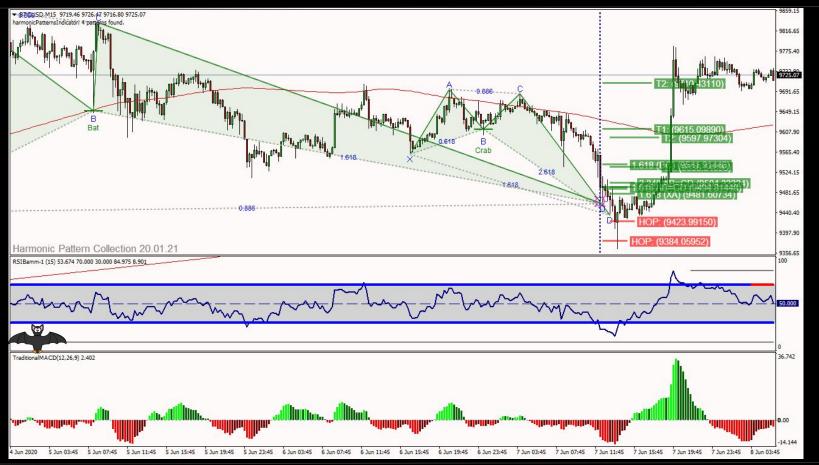

#### EURUSD - 5m June 2020

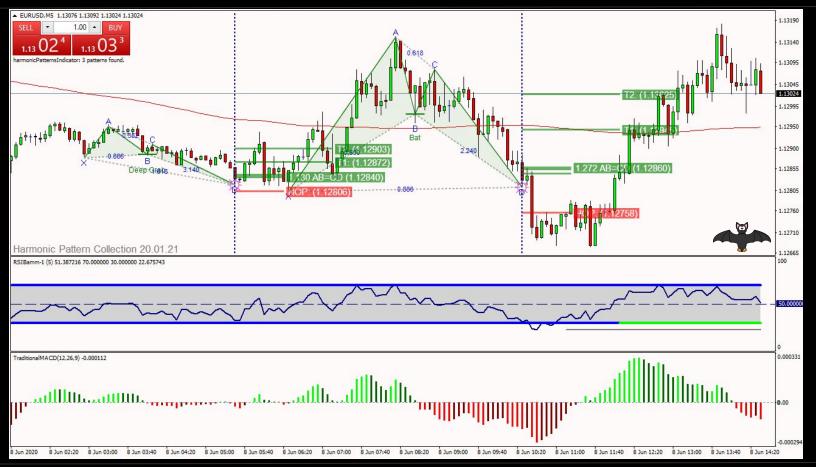

#### AUDUSD - 5m June 2020

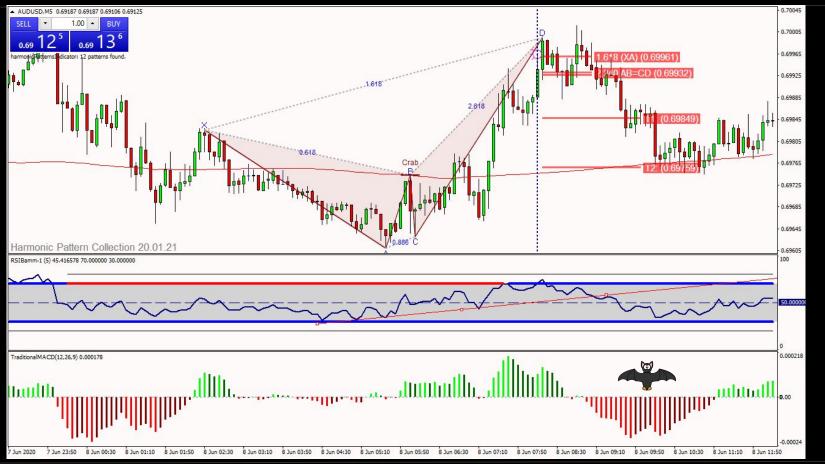

### **Combining Orderflow/Harmonics**

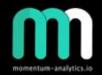

- Use order flow charting tool
  - i.e tensor
- Combining with harmonics software - gives really powerful level confirmations
- Example of order flow chart from tensor
- This approach is best for lower time-frames / day trading (ie 5-15 min)

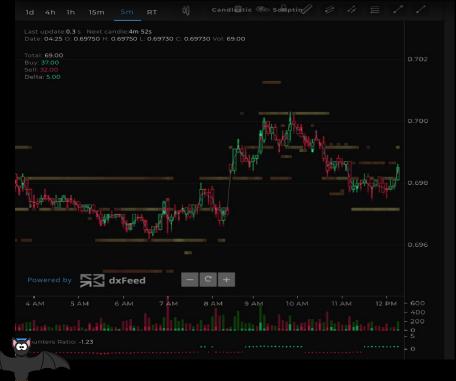

#### AUD/USD - 5 min - Page 1/3

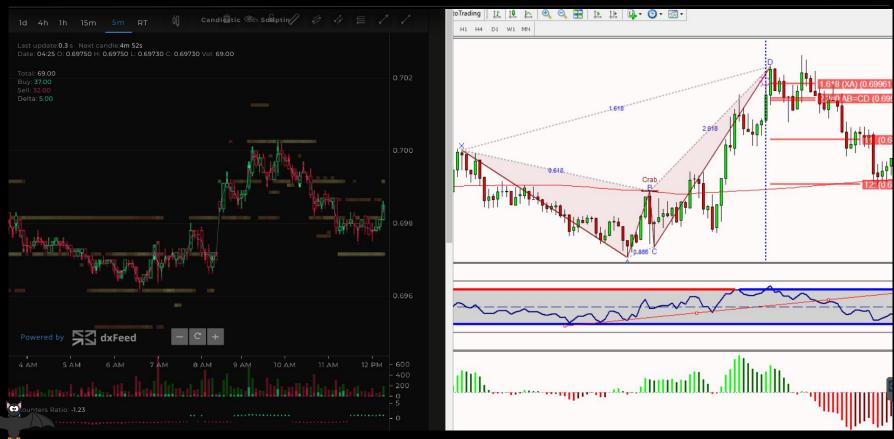

#### AUD/USD - 5 min - Page 2/3

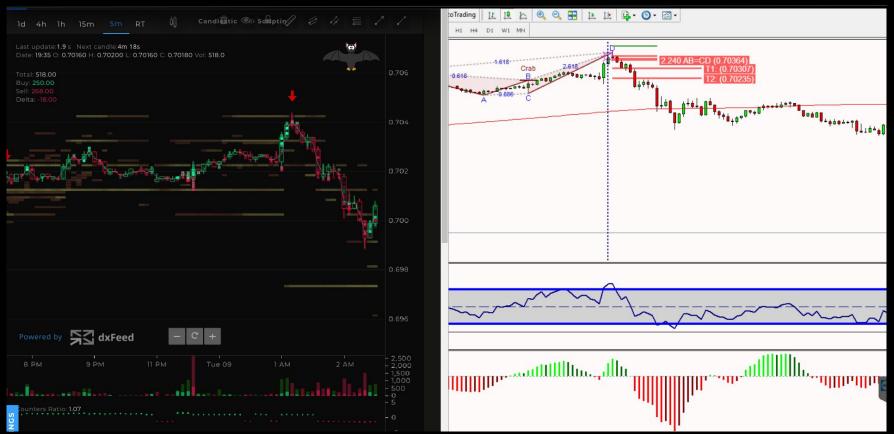

#### AUD/USD - 5 min - Page 3/3

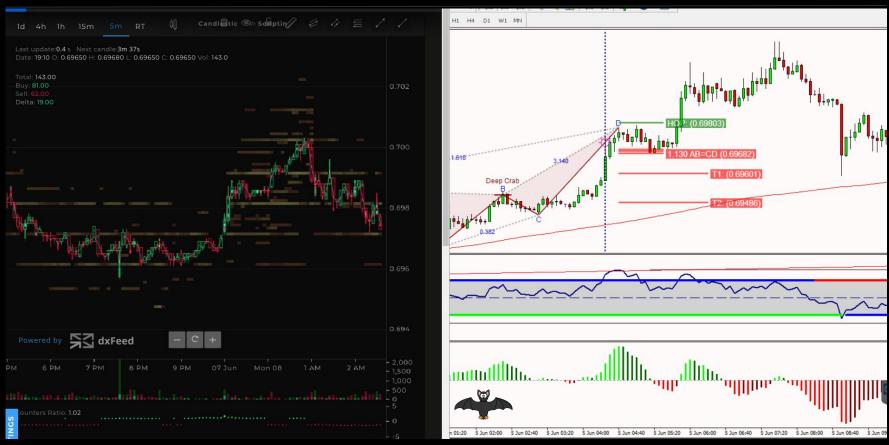

#### EUR/USD - 5 min Page 1/1

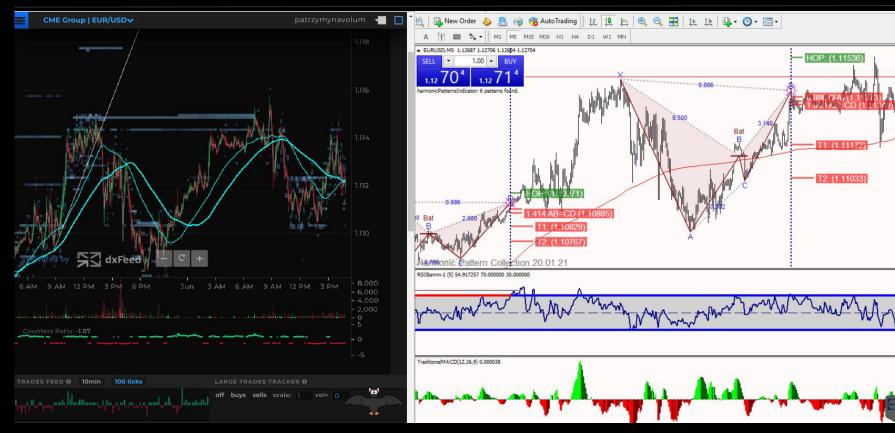

#### GBP/USD - 5 min Page 1/2

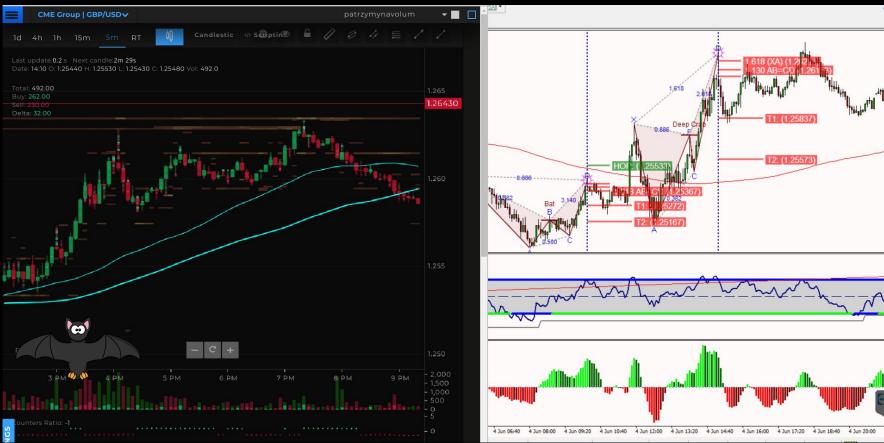

#### GBP/USD - 5 min Page 2/2

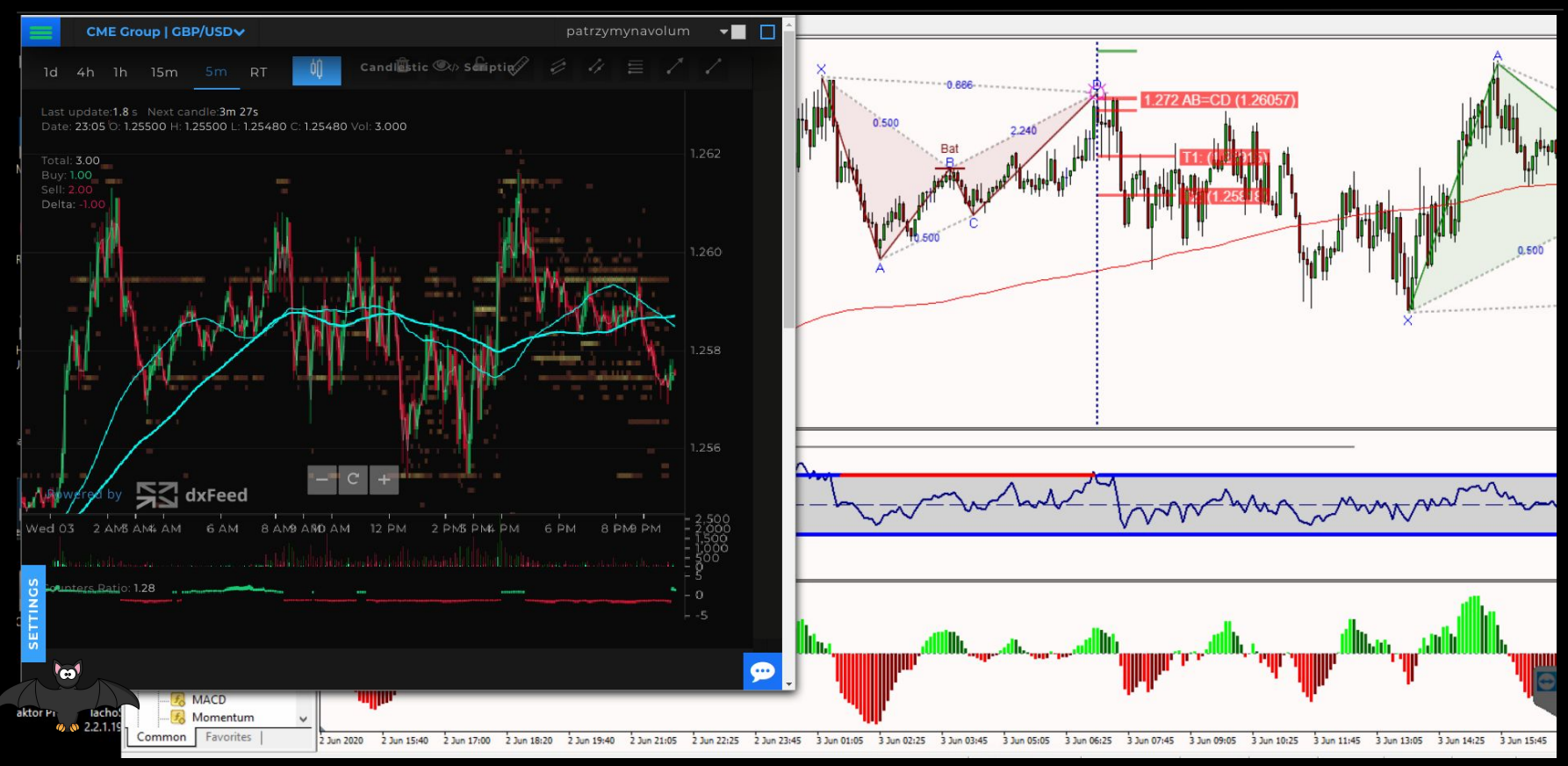

#### BTC/USD - 5 min Page 1/1

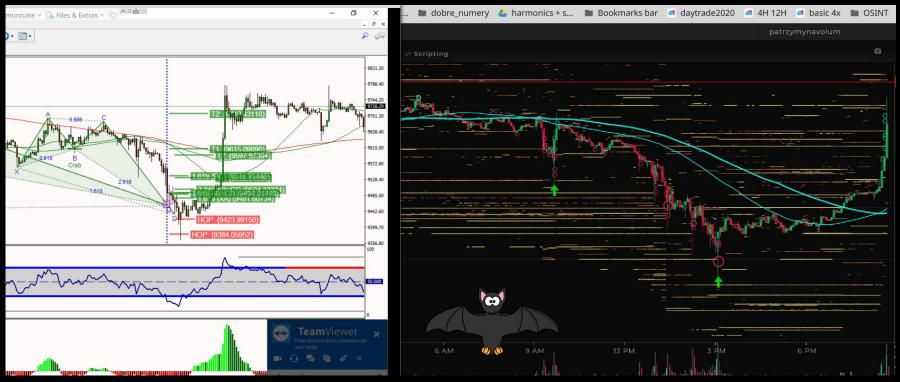

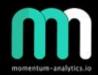

# Thank you !!!

If you decide to purchase a licence with Tensor, please use this link : <u>www.tensorcharts.com/?r=883</u>

For http://www.harmonicpatterncollection.com/ please let me know via DM on the TRI site and I will give you a referral email